# **GSVA**

# October 25, 2011

<span id="page-0-1"></span><span id="page-0-0"></span>computeGeneSetsOverlap

*Compute gene-sets overlap*

# Description

Calculates the overlap among every pair of gene-sets given as input.

# Usage

```
## S4 method for signature 'list, character'
computeGeneSetsOverlap(gSets, uniqGenes, min.sz=1, max.sz=Inf)
## S4 method for signature 'list,ExpressionSet'
computeGeneSetsOverlap(gSets, uniqGenes, min.sz=1, max.sz=Inf)
## S4 method for signature 'GeneSetCollection,character'
computeGeneSetsOverlap(gSets, uniqGenes, min.sz=1, max.sz=Inf)
## S4 method for signature 'GeneSetCollection, ExpressionSet'
computeGeneSetsOverlap(gSets, uniqGenes, min.sz=1, max.sz=Inf)
```
# Arguments

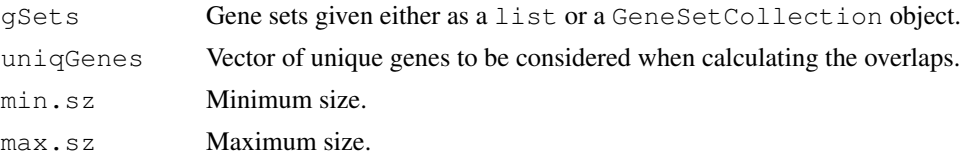

#### Details

This function calculates the overlap between every pair of gene sets of the input argument qSets. Before this calculation takes place, the gene sets in gSets are firstly filtered to discard genes that do not match to the identifiers in uniqGenes. Secondly, they are further filtered to meet the minimum and/or maximum size specified with the arguments min.sz and max.sz. The overlap between two gene sets is calculated as the number of common genes between the two gene sets divided by the smallest size of the two gene sets.

# Value

A gene-set by gene-set matrix of the overlap among every pair of gene sets.

# <span id="page-1-1"></span>Author(s)

J. Guinney

# References

H\"anzelmann, S., Castelo, R. and Guinney, J. GSVA: Gene Set Variation Analysis, *submitted*

#### See Also

[filterGeneSets](#page-1-0)

# Examples

```
geneSets <- list(set1=as.character(1:4), set2=as.character(4:10))
```

```
computeGeneSetsOverlap(geneSets, unique(unlist(geneSets)))
```
<span id="page-1-0"></span>filterGeneSets *Filter gene sets*

# Description

Filters gene sets through a given minimum and maximum set size.

#### Usage

```
## S4 method for signature 'list'
filterGeneSets(gSets, min.sz=1, max.sz=Inf)
## S4 method for signature 'GeneSetCollection'
filterGeneSets(gSets, min.sz=1, max.sz=Inf)
```
# Arguments

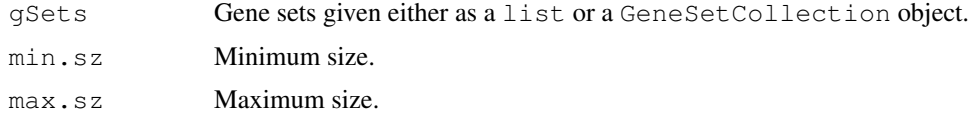

# Details

This function filters the input gene sets according to a given minimum and maximum set size.

# Value

A collection of gene sets that meet the given minimum and maximum set size.

# Author(s)

J. Guinney

<span id="page-2-0"></span> $gsva$  3

#### References

H\"anzelmann, S., Castelo, R. and Guinney, J. GSVA: Gene Set Variation Analysis, *submitted*

# See Also

[computeGeneSetsOverlap](#page-0-0)

#### Examples

```
geneSets <- list(set1=as.character(1:4), set2=as.character(4:10))
filterGeneSets(geneSets, min.sz=5)
```
#### gsva *Gene Set Variation Analysis*

#### **Description**

Estimates GSVA enrichment scores.

#### Usage

```
## S4 method for signature 'ExpressionSet, list'
gsva(expr, gset.idx.list,
    abs.ranking=FALSE,
    min.sz=1,
    max.sz=Inf,
    no.bootstraps=0,
    bootstrap.percent = .632,
    parallel.sz=0,
    parallel.type="SOCK",
    verbose=TRUE,
    mx.diff=TRUE)
## S4 method for signature 'ExpressionSet, GeneSetCollection'
gsva(expr, gset.idx.list,
    abs.ranking=FALSE,
    min.sz=1,
    max.sz=Inf,
    no.bootstraps=0,
    bootstrap.percent = .632,
    parallel.sz=0,
    parallel.type="SOCK",
    verbose=TRUE,
    mx.diff=TRUE)
## S4 method for signature 'matrix,list'
gsva(expr, gset.idx.list,
    abs.ranking=FALSE,
    min.sz=1,
    max.sz=Inf,
```

```
no.bootstraps=0,
bootstrap.percent = .632,
parallel.sz=0,
parallel.type="SOCK",
verbose=TRUE,
mx.diff=TRUE)
```
#### Arguments

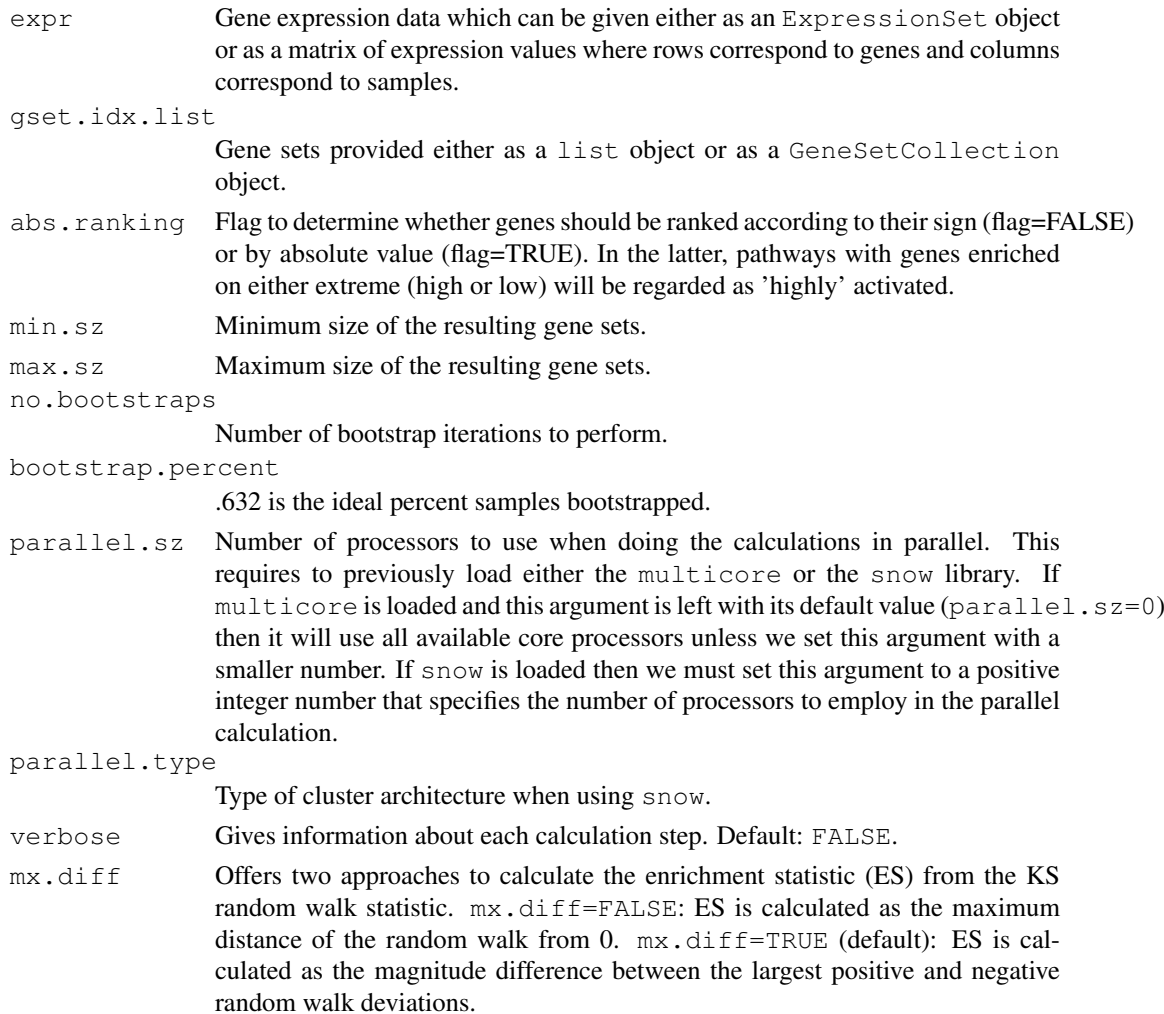

# Details

GSVA assesses the relative enrichment of gene sets across samples using a non-parametric approach. Conceptually, GSVA transforms a p-gene by n-sample gene expression matrix into a ggeneset by n-sample pathway enrichment matrix. This facilitates many forms of statistical analysis in the 'space' of pathways rather than genes, providing a higher level of interpretability.

The gsva() function first maps the identifiers in the gene sets to the identifiers in the input expression data leading to a filtered collection of gene sets. This collection can be further filtered to require a minimun and/or maximum size of the gene sets for which we want to calculate GSVA enrichment scores, by using the arguments  $min.sz$  and  $max.sz$ .

 $gsva$  5

# Value

A gene-set by sample matrix of GSVA enrichment scores.

#### Author(s)

J. Guinney

#### References

H\"anzelmann, S., Castelo, R. and Guinney, J. GSVA: Gene Set Variation Analysis, *submitted*

# See Also

[filterGeneSets](#page-1-0) [computeGeneSetsOverlap](#page-0-0)

#### Examples

```
library(limma)
p <- 10 ## number of genes
n <- 30 ## number of samples
nGrp1 <- 15 ## number of samples in group 1
nGrp2 <- n - nGrp1 ## number of samples in group 2
## consider three disjoint gene sets
geneSets <- list(set1=paste("g", 1:3, sep=""),
                 set2=paste("g", 4:6, sep=""),
                 set3=paste("g", 7:10, sep=""))
## sample data from a normal distribution with mean 0 and st.dev. 1
y <- matrix(rnorm(n*p), nrow=p, ncol=n,
            dimnames=list(paste("q", 1:p, sep=""), paste("s", 1:n, sep="")))
## genes in set1 are expressed at higher levels in the last 10 samples
y[geneSets$set1, (nGrp1+1):n] <- y[geneSets$set1, (nGrp1+1):n] + 2
## build design matrix
design <- cbind(sampleGroup1=1, sampleGroup2vs1=c(rep(0, nGrp1), rep(1, nGrp2)))
## fit linear model
fit <- lmFit(y, design)
## estimate moderated t-statistics
fit <- eBayes(fit)
## genes in set1 are differentially expressed
topTable(fit, coef="sampleGroup2vs1")
## estimate GSVA enrichment scores for the three sets
gsva_es <- gsva(y, geneSets, mx.diff=1)$es.obs
## fit the same linear model now to the GSVA enrichment scores
fit <- lmFit(gsva_es, design)
## estimate moderated t-statistics
```
fit <- eBayes(fit) ## set1 is differentially expressed topTable(fit, coef="sampleGroup2vs1")

# Index

```
∗Topic Gene set
   computeGeneSetsOverlap, 1
   filterGeneSets, 2
∗Topic Pathway variation
   gsva, 3
computeGeneSetsOverlap, 1, 3, 5
computeGeneSetsOverlap, GeneSetCollection, character-method
       (computeGeneSetsOverlap), 1
computeGeneSetsOverlap,GeneSetCollection,ExpressionSet-method
       (computeGeneSetsOverlap), 1
computeGeneSetsOverlap,list,character-method
       (computeGeneSetsOverlap), 1
computeGeneSetsOverlap,list,ExpressionSet-method
       (computeGeneSetsOverlap), 1
filterGeneSets, 2, 2, 5
filterGeneSets,GeneSetCollection-method
       (filterGeneSets), 2
filterGeneSets,list-method
       (filterGeneSets), 2
gsva, 3
gsva,ExpressionSet,GeneSetCollection-method
       (gsva), 3
gsva,ExpressionSet,list-method
       (gsva), 3
```
gsva,matrix,list-method *(*gsva*)*, [3](#page-2-0)